# **b2xbet telegram**

- 1. b2xbet telegram
- 2. b2xbet telegram :roleta casino dicas
- 3. b2xbet telegram :zebet head office

# **b2xbet telegram**

Resumo:

**b2xbet telegram : Explore o arco-íris de oportunidades em mka.arq.br! Registre-se e ganhe um bônus exclusivo para começar a ganhar em grande estilo!** 

contente:

Baixar o aplicativo é bastante simples, basta acessar o site oficial da 1xbet, deslizar a página até o final e clicar em b2xbet telegram "Aplicativos" e em b2xbet telegram "Android". Após isso, basta clicar em b2xbet telegram "Download" e aguardar a conclusão do procedimento. E pronto, o aplicativo está disponível para ser utilizado em b2xbet telegram seu celular.

Caso tenha dúvidas sobre como atualizar ou desinstalar o aplicativo 1xbet, a seção de perguntas frequentes do artigo também aborda esses tópicos. A atualização é feita automaticamente assim que uma nova versão é lançada e, para desinstalar, basta acessar as configurações do seu dispositivo, encontrar o aplicativo na lista de aplicativos instalados e clicar em b2xbet telegram "Desinstalar".

divida b2xbet telegram experiência com o novo aplicativo 1xbet conosco, abaixo nos comentários!

div id="comment-area">

#### **Deixe um comentário**

1xBet Sonic 2: O Que Você Precisa Saber

Código Promocional 1xBet Sonic 2

A popular plataforma de apostas online, 1xBet com sonic 2, tem acabado de lançar uma novidade emocionante: a introdução de um código promocional especial, o VIPXBR. Com ele, você pode ter acesso a uma oferta de boas-vindas para apostas esportivas e casino. Basta seguir algumas etapas simples: visite o site oficial da 1xBet, faça o seu registro e aproveite o bónus de depósito oferecido.

Etapa

Descrição

1

Visite o site oficial da 1xBet e inscreva-se.

2

Insira o código promocional "VIPXBR" no campo correspondente.

3

Faça um depósito mínimo de 10 USD/EUR.

4

Libere o bónus recebendo um bónus de 100% até 130 USD/EUR e comece a jogar! Como Obter Um Código Promocional 1xBet: Guia Passo a Passo

Visite o site oficial da 1xBet e faça o seu registro se ainda não tem conta. Caso já tenha uma conta, faça o login e vá para a próxima etapa.

No formulário de registro, insira seu endereço de email e um nome de usuário e senha unicados. Durante o processo de registro, insira o código promocional "VIPXBR" no campo correspondente para liberar a oferta de boas-vindas.

Complete o seu registro e faça um depósito mínimo de 10 USD/EUR.

Depois de aprovar o depósito, você receberá um bónus de 100% até 130 USD/EUR para jogar em b2xbet telegram apostas esportivas e casino.

Obtenha Jogos Grátis Na 1xBet Com O Código Promocional Sonic 2

Com o código promocional 1xbet sonic 2, além do bónus de depósito inicial, também é possível obter diversos outros benefícios, como jogos grátis nas seções de slot machines e jogos de casino. Dessa forma, poderás aumentar considereavelmente suas chances de aumentar seu saldo e, consequentemente, suas possibilidades de ganhar nas apostas.

### **b2xbet telegram :roleta casino dicas**

### **b2xbet telegram**

O 1xbet é uma plataforma popular de apostas esportivas e jogos de casino online que, recentemente, tem apresentado alguns problemas de autorização. Alguns usuários relatam dificuldades em b2xbet telegram entrar na conta, mesmo após a atualização da aplicação, e também problemas com saques de dinheiro.

#### **b2xbet telegram**

De acordo com vários relatos, o problema de **1xbet erro na autorização** começou a ocorrer na última atualização da aplicação mobile. Alguns usuários dizem ter entrado em b2xbet telegram contato com o suporte, mas sem solução até o momento. Além disso, outros usuários relatam ter problemas com saques, apesar de ter um saldo disponível em b2xbet telegram suas contas.

#### **Quais Podem Ser as consequências?**

Sem a capacidade de entrar em b2xbet telegram b2xbet telegram conta ou realizar saques, os usuários podem perder suas chances de realizar apostas e ganhar prêmios. Além disso, o problema pode levar a uma experiência ruim e insatisfatória com a plataforma, levando a uma perda de confiança e clientes.

#### **O Que Pode Ser Feito?**

Se você está enfrentando problemas com o **1xbet erro na autorização**, aqui estão algumas etapas que você pode tentar:

- Tente entrar em b2xbet telegram b2xbet telegram conta em b2xbet telegram um navegador diferente ou em b2xbet telegram um dispositivo diferente.
- Limpe seus cookies e cache do navegador e tente entrar novamente.
- Entre em b2xbet telegram contato com o suporte do 1xbet via email ou telefone para obter assistência adicional.
- Aguarde por uma atualização da aplicação que possa corrigir o problema.

#### **Conclusão**

O problema de **1xbet erro na autorização** tem afetado muitos usuários recentemente, mas é esperado que a plataforma aborde o problema e forneça uma solução rápida. Se você está enfrentando este problema, tente as etapas mencionadas anteriormente e tenha paciência enquanto a equipe de suporte trabalha para resolver o problema.

#### **Perguntas Frequentes**

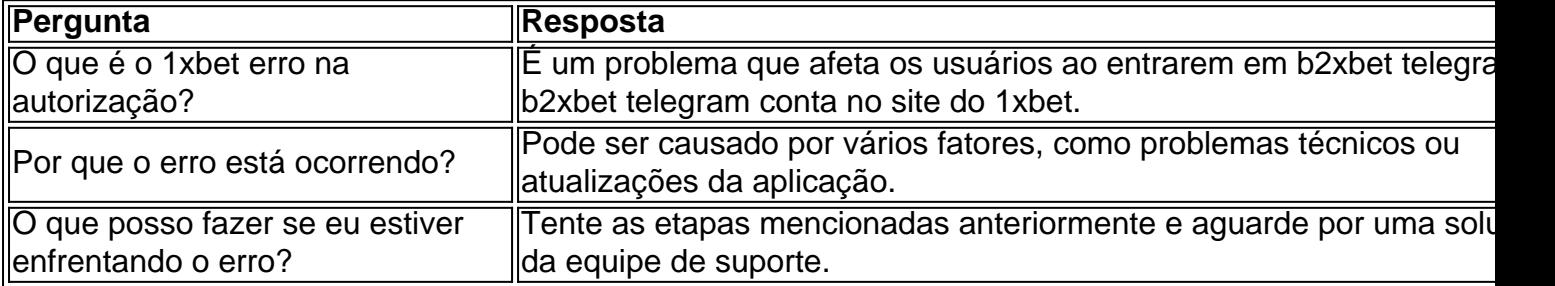

Agora que você sabe sobre o 1xbet erro na autorização e o que pode ser feito além disso, esperamos que isso lhe ajude a resolver o problema. Divulgue nos comentários abaixo se você tem outras dúvidas ou insights que gostaria de compartilhar!

## **b2xbet telegram**

Se você está procurando por uma forma de remover o seu número de telefone da plataforma 1xBet, parabéns, chegou ao lugar certo. Neste guia, abordaremos passo a passo como desativar a autenticação de duas etapas no seu cadastro, dessabilitando assim a exigência de receber um código de verificação via SMS.

- 1. Entre no seu {nn} e acesse a seção "My Account".
- 2. Clique em b2xbet telegram "Security Settings" e selecione "Remove Authentication Key".
- 3. Agora, ao entrar no seu {nn}, você poderá optar por não receber mais códigos de verificação por SMS, completando dessa forma o processo.

Se ainda estiver utilizando a aplicação móvel, verifique abaixo como realizar esse procedimento:

- 1. Abra a {nn} e efetue o login desejado.
- 2. Acesse o menu lateral da aplicação e selecione "Configurações" para, posteriormente, clicar em b2xbet telegram "Autenticação" no menu recém-apresentado.
- 3. Desmarque a opção "**Exigir verificação por telefone**" concluindo assim o procedimento.

É importante ressaltarmos que, em b2xbet telegram alguns casos, a confirmação via número de telefone é necessária para obter apostas grátis ou participar de promoções exclusivas – por isso, antes de prosseguir, avalie se vale a pena renunciar a essas possibilidades.

Recomendamos nunca armazenar números de telefone ou informações sigilosas no navegador, fora que essas sejam realmente necessárias para processar transações seguras. Caso queira adicionar mais segurança aos seus dados oriundos de terceiros, há opções mais confiáveis, como  ${nn}$ .

## **b2xbet telegram :zebet head office**

Carlos Sainz conquistou uma vitória impressionante no Grande Prêmio da Austrália neste domingo, quebrando o domínio dominante de Max Verstappen sobre esta temporada na F1, quando a piloto Red Bull foi forçada à se aposentar.

Notavelmente, marcou a primeira corrida de Sainz desde que passou por cirurgia do apêndice há apenas duas semanas atrás depois da appencicite o ter feito retirar-se dos Grandes Prêmios Saudita onde foi substituído pelo piloto reserva Oliver Bearman.

O espanhol começou a corrida b2xbet telegram segundo lugar na grelha, atrás do pole-sitter Verstappen e ficou perto de um tricampeão mundial antes facilmente ultrapassando ele no 2o volta para assumir o comando.

E pouco depois, a escala dos problemas de Verstappen com seu carro tornou-se evidente quando ele gritou pelo rádio: "Eu tenho fumaça. fogo "fogo " freio meu travão antes que desacelerar e mancando na pista do poço como o fumo fluindo atrás dele b2xbet telegram suas rodas..."

Pela primeira vez b2xbet telegram dois anos, ele se aposentou de um Grande Prêmio citando a falha do freio. Depois disso o jovem expressou b2xbet telegram desilusão

"Sim, não é ideal. Claro que você sempre quer terminar as corridas mas isso se trata de um esporte mecânico", disse Verstappen após b2xbet telegram primeira aposentadoria desde o Grande Prêmio da Austrália 2024 ".

"Infelizmente, essas coisas acontecem mas acho que é o mais importante entendermos por quê isso aconteceu."

A partida do holandês da corrida deixou o remanescente aberto, tal tem sido seu domínio nas últimas duas temporadas.

A liderança de Sainz nunca foi verdadeiramente ameaçada, porém e ele manteve a vitória segura com seu companheiro Charles Leclerc terminando b2xbet telegram segundo lugar para completar uma Ferrari 1-2.

"Eu me senti muito bem lá fora", disse Sainz à Sky Sports após a corrida. "Claro, um pouco rígido e especialmente fisicamente não foi o mais fácil mas eu tive sorte de estar por conta própria b2xbet telegram minha vida que poderia gerenciar meu ritmo pneus para tudo - sem ser uma das corridas com maior dificuldade".

"Mas muito feliz, orgulhoso da equipe e contente por estar b2xbet telegram um 1-2 com Charles aqui. Isso mostra que o trabalho duro compensa a vida às vezes é louco."

Lando Norris terminou b2xbet telegram terceiro e seu companheiro de equipe da McLaren Oscar Piastri terminaram quarto, pois eles adiariam o desafio do Sergio Pérez que só conseguiu conquistar quinto lugar apesar dos seus carros Red Bull.

Lewis Hamilton sofreu uma falha no motor na volta 17, enquanto George Russell bateu a parede da última rodada do corrida como ele perseguiu o sexto lugar.

Author: mka.arq.br Subject: b2xbet telegram Keywords: b2xbet telegram Update: 2024/8/2 3:22:41